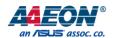

## **UP-CHCR1**

Maker Board

User's Manual 1st Ed

#### Copyright Notice

This document is copyrighted, 2018. All rights are reserved. The original manufacturer reserves the right to make improvements to the products described in this manual at any time without notice.

No part of this manual may be reproduced, copied, translated, or transmitted in any form or by any means without the prior written permission of the original manufacturer. Information provided in this manual is intended to be accurate and reliable. However, the original manufacturer assumes no responsibility for its use, or for any infringements upon the rights of third parties that may result from its use.

The material in this document is for product information only and is subject to change without notice. While reasonable efforts have been made in the preparation of this document to assure its accuracy, AAEON assumes no liabilities resulting from errors or omissions in this document, or from the use of the information contained herein.

AAEON reserves the right to make changes in the product design without notice to its users.

Preface II

#### Acknowledgement

All other products' name or trademarks are properties of their respective owners.

- Microsoft Windows is a registered trademark of Microsoft Corp.
- Intel, Pentium, Celeron, and Xeon are registered trademarks of Intel Corporation
- Core, Atom are trademarks of Intel Corporation
- ITE is a trademark of Integrated Technology Express, Inc.
- IBM, PC/AT, PS/2, and VGA are trademarks of International Business Machines Corporation.

All other product names or trademarks are properties of their respective owners.

Preface III

#### Packing List

Before setting up your product, please make sure the following items have been shipped:

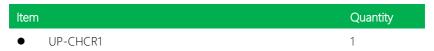

If any of these items are missing or damaged, please contact your distributor or sales representative immediately.

Preface IV

#### About this Document

This User's Manual contains all the essential information, such as detailed descriptions and explanations on the product's hardware and software features (if any), its specifications, dimensions, jumper/connector settings/definitions, and driver installation instructions (if any), to facilitate users in setting up their product.

Users may refer to the AAEON.com for the latest version of this document.

Preface V

#### Safety Precautions

Please read the following safety instructions carefully. It is advised that you keep this manual for future references

- 1. All cautions and warnings on the device should be noted.
- 2. Make sure the power source matches the power rating of the device.
- 3. Position the power cord so that people cannot step on it. Do not place anything over the power cord.
- 4. Always completely disconnect the power before working on the system's hardware.
- 5. No connections should be made when the system is powered as a sudden rush of power may damage sensitive electronic components.
- 6. If the device is not to be used for a long time, disconnect it from the power supply to avoid damage by transient over-voltage.
- 7. Always disconnect this device from any AC supply before cleaning.
- 8. While cleaning, use a damp cloth instead of liquid or spray detergents.
- 9. Make sure the device is installed near a power outlet and is easily accessible.
- 10. Keep this device away from humidity.
- 11. Place the device on a solid surface during installation to prevent falls
- 12. Do not cover the openings on the device to ensure optimal heat dissipation.
- 13. Watch out for high temperatures when the system is running.
- 14. Do not touch the heat sink or heat spreader when the system is running
- 15. Never pour any liquid into the openings. This could cause fire or electric shock.
- 16. As most electronic components are sensitive to static electrical charge, be sure to ground yourself to prevent static charge when installing the internal components. Use a grounding wrist strap and contain all electronic components in any static-shielded containers.

Preface VI

- 17. If any of the following situations arises, please the contact our service personnel:
  - i. Damaged power cord or plug
  - ii. Liquid intrusion to the device
  - iii. Exposure to moisture
  - iv. Device is not working as expected or in a manner as described in this manual
  - v. The device is dropped or damaged
  - vi. Any obvious signs of damage displayed on the device
- 18. DO NOT LEAVE THIS DEVICE IN AN UNCONTROLLED ENVIRONMENT WITH TEMPERATURES BEYOND THE DEVICE'S PERMITTED STORAGE TEMPERATURES (SEE CHAPTER 1) TO PREVENT DAMAGE.

Preface VII

#### **FCC Statement**

This equipment has been tested and found to comply with the limits for a Class B digital device, pursuant to part 15 of the FCC Rules. These limits are designed to provide reasonable protection against harmful interference in a residential installation. This equipment generates, uses and can radiate radio frequency energy and, if not installed and used in accordance with the instructions, may cause harmful interference to radio communications. However, there is no guarantee that interference will not occur in a particular installation. If this equipment does cause harmful interference to radio or television reception, which can be determined by turning the equipment off and on, the user is encouraged to try to correct the interference by one or more of the following measures:

- —Reorient or relocate the receiving antenna.
- —Increase the separation between the equipment and receiver.
- —Connect the equipment into an outlet on a circuit different from that to which the receiver is connected.
- —Consult the dealer or an experienced radio/TV technician for help.
  - Any changes or modifications not expressly approved by the party responsible for compliance could void the authority to operate equipment.
  - This device and its antenna must not be co-located or operating in conjunction with any other antenna or transmitter.
  - End-users and installers must be provided with antenna installation instructions and transmitter operating conditions for satisfying RF exposure compliance.

Preface VIII

This equipment complies with FCC radiation exposure limits set forth for an uncontrolled environment. This equipment should be installed and operated with minimum distance 20cm between the radiator & your body.

#### Module

This module is intended for OEM integrator. The OEM integrator is still responsible for the FCC compliance requirement of the end product, which integrates this module.

20cm minimum distance has to be able to be maintained between the antenna and the users for the host this module is integrated into. Under such configuration, the FCC radiation exposure limits set forth for an population/uncontrolled environment can be satisfied

Any changes or modifications not expressly approved by the manufacturer could void the user's authority to operate this equipment.

#### USERS MANUAL OF THE END PRODUCT:

In the users manual of the end product, the end user has to be informed to keep at least 20cm separation with the antenna while this end product is installed and operated. The end user has to be informed that the FCC radio-frequency exposure guidelines for an uncontrolled environment can be satisfied. The end user has to also be informed that any changes or modifications not expressly approved by the manufacturer could void the user's authority to operate this equipment.

If the size of the end product is smaller than 8x10cm, then additional FCC part 15.19 statement is required to be available in the users manual: This device complies with Part 15 of FCC rules. Operation is subject to the following two conditions: (1) this device may not cause harmful interference and (2) this device must accept any interference received, including interference that may cause undesired operation.

#### LABEL OF THE END PRODUCT:

The final end product must be labeled in a visible area with the following " Contains TX FCC ID: OHBUPCCHTGWS01". If the size of the end product is larger than 8x10cm, then

Preface IX

the following FCC part 15.19 statement has to also be available on the label: This device complies with Part 15 of FCC rules. Operation is subject to the following two conditions: (1) this device may not cause harmful interference and (2) this device must accept any interference received, including interference that may cause undesired operation.

Preface X

AAEON Main Board/ Daughter Board/ Backplane

|        | 有毒有害物质或元素 |      |      |          |       |        |
|--------|-----------|------|------|----------|-------|--------|
| 部件名称   | 铅         | 汞    | 镉    | 六价铬      | 多溴联苯  | 多溴二苯醚  |
|        | (Pb)      | (Hg) | (Cd) | (Cr(VI)) | (PBB) | (PBDE) |
| 印刷电路板  | 0         | 0    | 0    | 0        | 0     | 0      |
| 及其电子组件 |           | U    | O    | )        | O     | 0      |
| 外部信号   | 0         | 0    | 0    | 0        | 0     | C      |
| 连接器及线材 |           |      |      | )        | J     | 0      |

- O:表示该有毒有害物质在该部件所有均质材料中的含量均在 SJ/T 11363-2006 标准规定的限量要求以下。
- X:表示该有毒有害物质至少在该部件的某一均质材料中的含量超出 SJ/T 11363-2006 标准规定的限量要求。

备注:此产品所标示之环保使用期限,系指在一般正常使用状况下。

Preface XI

#### China RoHS Requirement (EN)

Poisonous or Hazardous Substances or Elements in Products

AAEON Main Board/ Daughter Board/ Backplane

|                                                      | Poisonous or Hazardous Substances or Elements |                 |                 |                                    |                                      |                                             |
|------------------------------------------------------|-----------------------------------------------|-----------------|-----------------|------------------------------------|--------------------------------------|---------------------------------------------|
| Component                                            | Lead<br>(Pb)                                  | Mercury<br>(Hg) | Cadmium<br>(Cd) | Hexavalent<br>Chromium<br>(Cr(VI)) | Polybrominated<br>Biphenyls<br>(PBB) | Polybrominated<br>Diphenyl Ethers<br>(PBDE) |
| PCB & Other<br>Components                            | 0                                             | 0               | 0               | 0                                  | 0                                    | 0                                           |
| Wires &<br>Connectors<br>for External<br>Connections | 0                                             | 0               | 0               | 0                                  | 0                                    | 0                                           |

O: The quantity of poisonous or hazardous substances or elements found in each of the component's parts is below the SJ/T 11363-2006-stipulated requirement.

Note: The Environment Friendly Use Period as labeled on this product is applicable under normal usage only

Preface XII

X: The quantity of poisonous or hazardous substances or elements found in at least one of the component's parts is beyond the SJ/T 11363-2006-stipulated requirement.

| Chapter 1 - Product Sp  | ecifications                  | l  |
|-------------------------|-------------------------------|----|
| 1.1 Specificati         | ons                           | 2  |
| Chapter 2 – Hardware    | Information                   | 4  |
| 2.1 Dimension           | ns                            | 5  |
| 2.2 Jumpers a           | nd Connectors                 | 6  |
| 2.3 List of Swi         | tches and Connectors          | 7  |
| 2.3.1 Pov               | ver Button (SW1)              | 9  |
| 2.3.2                   | RTC Battery Wafer (CN1)       | 9  |
| 2.3.3                   | MIPI DSI Connector (CN31)     | 10 |
| 2.3.4                   | MIPI CSI Connector (CN32)     | 11 |
| 2.3.5                   | USB 3.0 Connector (CN35)      | 12 |
| 2.3.6                   | USB 2.0 1x10P Wafer (CN7)     | 12 |
| 2.3.7                   | HDMI Connector (CN11)         | 13 |
| 2.3.8                   | Reset Pin Header (CN14)       | 13 |
| 2.3.9                   | DC Jack (CN30)                | 14 |
| 2.3.10                  | Update BIOS Header (CN38)     | 14 |
| 2.3.11                  | Power Button Wafer (CN33)     | 15 |
| 2.3.12                  | FAN Wafer (CN39)              | 15 |
| 2.3.13                  | MIPI CSI Connector (CN34)     | 16 |
| 2.3.14                  | EXHAT-100.Header (CN40)       | 17 |
| 2.3.15                  | WIFI Antenna CONNECTOR (ANT1) | 19 |
| Chapter 3 – Drivers Ins | tallation                     | 20 |
| 3.1 Driver Do           | wnload and Installation       | 21 |

## Chapter 1

Product Specifications

#### System

| • | Form Factor | 56.5 mm × 66 mm |
|---|-------------|-----------------|
|---|-------------|-----------------|

#### Display

• VGA/LCD Controller Intel® HD Graphics

#### 1/0

• Audio HDMI I2S

• USB 3.0 x 1

• Onboard eMMC 16 GB / 32 GB / 64 GB

• Expansion Slot 100 PIN Docking Connector

(28 x GPIO, 2 x I2C, 1 x SPI, 1 x HSUART1, 1 x ADC,

5V, GND)

**USB** Device

1 x PCle

1 x USB2.0

# Chapter 2

Hardware Information

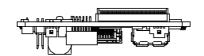

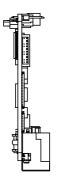

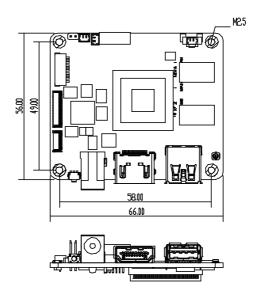

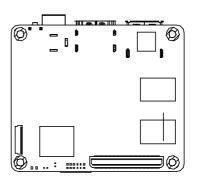

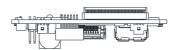

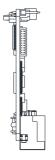

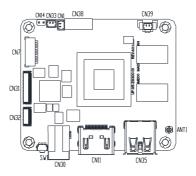

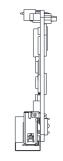

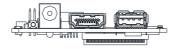

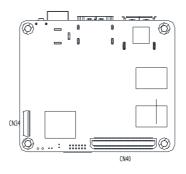

#### 2.3 List of Switches and Connectors

Please refer to the table below for all of the board's jumpers that you can configure for your application

| Reference | Function             | Connector Type                                       |  |  |
|-----------|----------------------|------------------------------------------------------|--|--|
| SW1       | Power Button         | (TF) Push Button Switch.HCH.PTS-099                  |  |  |
| CN1       | RTC Battery<br>Wafer | (TF) WAFER BOX 2P.180D.1.25mm.CATCH.1201-700-02S     |  |  |
| CN31      | MIPI DSI             | (TF)FPC/FFC                                          |  |  |
|           | Connector            | Conn.41P.90D(F).0.6mm.Hirose.FH35C-41S-0.3SHW(50)    |  |  |
| CN32      | MIPI CSI             | (TF)FPC/FFC                                          |  |  |
|           | Connector            | Conn.21P.90D(F).0.6mm.Hirose.FH35C-21S-0.3SHW(50)    |  |  |
| CN35      | USB 3.0              | (TF)USB3.0 CONN9P.90D(F).Sinking.SMD.Single          |  |  |
|           | Connector            | Port.TRONTEK.930-00153-A91-21                        |  |  |
| CN7       | USB 2.0 1x10P        | (TF)Wafer Box.10P.90D.1.0mm,CATCH.1204-700-10RM      |  |  |
|           | Wafer                | (11)Walci Box.101.30D.1.011111.CAICH.1204 700 101101 |  |  |
| CN11      | HDMI                 | (TF)HDMI CONN.19P.90D(F).A                           |  |  |
| CIVII     | Connector            | TYPE.FOXCONN.QJ51191-LFB4-7F                         |  |  |
| CN14      | Reset Pin            | /TEV DINI LIE A DED 2*4D100D (A A) 2 0 DID           |  |  |
| CN14      | Header               | (TF) PIN HEADER.2*1P.180D.(M).2.0mm.DIP              |  |  |
| C) IOO    | D.C.I. I             | (TF)DC Power                                         |  |  |
| CN30      | DC Jack              | Jack.3P.90D(M).DIP.2.0mm.COXOC.416AEWTJ02004PA       |  |  |
|           | Update BIOS          | (TF)PIN                                              |  |  |
| CN38      | Header               | HEADER.6*2P.180D(M).1.27mm.Astron.C27-4112-206-1     |  |  |
|           | Power Button         | (TF)WAFER                                            |  |  |
| CN33      | Wafer                | BOX.2P.180D.(M).1.25mm.CATCH.1201-700-02S            |  |  |
|           |                      |                                                      |  |  |

| CN39  | FAN Wafer    | (TF)WAFER.2P.180D(M).SMD.1.25mm.W/Cap.PINREX.71   |  |
|-------|--------------|---------------------------------------------------|--|
| CINDS | rain water   | 2-73-02TWE0                                       |  |
| CN34  | MIPI CSI     | (TF)FPC/FFC Conn31P.90D(F).SMD.0.3mm.Dual         |  |
| CN34  | CONNECTOR    | Contact.Panasonic.AYF333135                       |  |
| CN40  | EXHAT-100.H  | (TF)Board-Board                                   |  |
|       | eader        | Connector.100P.180D(M).SMD.Pitch=0.5mm.Header.Pan |  |
|       | eauei        | asonic.AXK6S00547YG                               |  |
| ANT1  | WIFI Antenna | (TF)Antenna                                       |  |
|       | CONNECTOR    | Conn3P.90D(M).SMD.I-PEX1.I-PEX.20279-001E         |  |

## 2.3.1 Power Button (SW1)

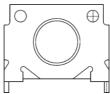

| Position | Function  |
|----------|-----------|
| SW1 1    | (default) |
| SW1 0    | Power ON  |

## 2.3.2 RTC Battery Wafer (CN1)

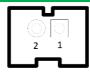

| Pin | Signal      |
|-----|-------------|
| 1   | +V_COIN_BAT |
| 2   | GND         |

## 2.3.3 MIPI DSI Connector (CN31)

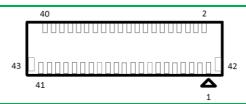

| Pin | Signal          | Pin | Signal           |
|-----|-----------------|-----|------------------|
| 1   | mdsi_a_data1_dn | 23  | DDI0_TX2_DN      |
| 2   | MDSI_A_DATA1_DP | 24  | GND              |
| 3   | GND             | 25  | DDI0_TX3_DP      |
| 4   | MDSI_A_CLK_DN   | 26  | DDI0_TX3_DN      |
| 5   | MDSI_A_CLK_DP   | 27  | GND              |
| 6   | GND             | 28  | DDI0_AUX_DP      |
| 7   | MDSI_A_DATA0_DN | 29  | DDI0_AUX_DN      |
| 8   | MDSI_A_DATA0_DP | 30  | GND              |
| 9   | GND             | 31  | DDI0_HPD_CONN    |
| 10  | 12C2_3P3_SCL    | 32  | DDI0_BKLT_R_CTRL |
| 11  | 12C2_3P3_SDA    | 33  | DDI0_VDD_EN      |
| 12  | GND             | 34  | DDI0_BKLT_EN     |
| 13  | DDI1_DDC_C_CLK  | 35  | NC               |
| 14  | DDI1_DDC_C_DAT  | 36  | NC               |
| 15  | GND             | 37  | +3.3V            |
| 16  | DDI0_TX0_DP     | 38  | +3.3V            |
| 17  | DDI0_TX0_DN     | 39  | +3.3V            |
| 18  | GND             | 40  | +3.3V            |
| 19  | DDI0_TX1_DP     | 41  | +3.3V            |
| 20  | DDI0_TX1_DN     | 42  | GND              |
| 21  | GND             | 43  | GND              |
| 22  | DDI0_TX2_DP     |     |                  |

## 2.3.4 MIPI CSI Connector (CN32)

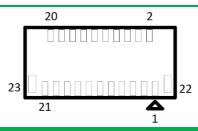

| Pin | Signal          | Pin | Signal        |
|-----|-----------------|-----|---------------|
| 1   | GND             | 13  | GND           |
| 2   | MCSI_1_DATA1_DN | 14  | CAM_MCLK      |
| 3   | MCSI_1_DATA1_DP | 15  | GND           |
| 4   | GND             | 16  | I2C2_SOC_SCL  |
| 5   | MCSI_1_CLK_DN   | 17  | I2C2_SOC_SDA  |
| 6   | MCSI_1_CLK_DP   | 18  | CAM_RST_N     |
| 7   | GND             | 19  | FLASH_RESET_N |
| 8   | MCSI_1_DATA0_DN | 20  | +2.8V         |
| 9   | MCSI_1_DATA0_DP | 21  | GND_CAM       |
| 10  | GND             | 22  | GND           |
| 11  | +1.2V           | 23  | GND           |
| 12  | +1.8V           |     |               |

## 2.3.5 USB 3.0 Connector (CN35)

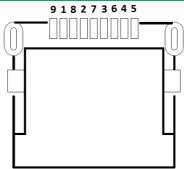

| Pin | Signal         | Pin | Signal         |
|-----|----------------|-----|----------------|
| 1   | +5V            | 6   | CROSSBAR_RX1_P |
| 2   | USB2_P1_DN_L   | 7   | GND            |
| 3   | USB2_P1_DP_L   | 8   | CROSSBAR_TX1_N |
| 4   | GND            | 9   | CROSSBAR_TX1_P |
| 5   | CROSSBAR_RX1_N |     |                |

#### 2.3.6 USB 2.0 1x10P Wafer (CN7)

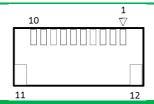

| Pin | Signal       | Pin | Signal       |
|-----|--------------|-----|--------------|
| 1   | +5V          | 7   | USB2_P2_DP_L |
| 2   | USB2_P3_DN_L | 8   | GND          |
| 3   | USB2_P3_DP_L | 9   | UARTO_RXD    |
| 4   | GND          | 10  | UARTO_TXD    |
| 5   | +5V          | 11  | GND          |
| 6   | USB2_P2_DN_L | 12  | GND          |

## 2.3.7 HDMI Connector (CN11)

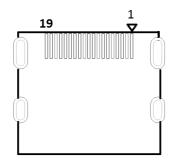

| Pin | Signal            | Pin | Signal            |
|-----|-------------------|-----|-------------------|
| 1   | DDI2_TX0_HDMI_DP+ | 11  | GND               |
| 2   | GND               | 12  | DDI2_CLK_HDMI_DN- |
| 3   | DDI2_TX0_HDMI_DN- | 13  | HDMI_CEC_D        |
| 4   | DDI2_TX1_HDMI_DP+ | 14  | NC                |
| 5   | GND               | 15  | DDI2_DDC_CLK      |
| 6   | DDI2_TX1_HDMI_DN- | 16  | DDI2_DDC_DAT      |
| 7   | DDI2_TX2_HDMI_DP+ | 17  | GND               |
| 8   | GND               | 18  | +5V_HDMI          |
| 9   | DDI2_TX2_HDMI_DN- | 19  | DDI2_TYPE_C_HPD   |
| 10  | DDI2_CLK_HDMI_DP+ |     |                   |

## 2.3.8 Reset Pin Header (CN14)

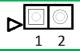

| Pin | Signal       |
|-----|--------------|
| 1   | PMU_RSTBTN_N |
| 2   | GND          |

## 2.3.9 DC Jack (CN30)

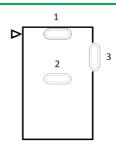

| Pin | Signal |
|-----|--------|
| 1   | +V5    |
| 2   | GND    |
| 3   | GND    |

## 2.3.10Update BIOS Header (CN38)

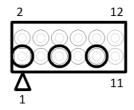

| Pin | Signal      | Pin | Signal          |
|-----|-------------|-----|-----------------|
| 1   | NC          | 2   | GND             |
| 3   | NC          | 4   | 3.3V            |
| 5   | NC          | 6   | FST_SPI_CSO_N   |
| 7   | FST_SPI_CLK | 8   | FST_SPI_D1      |
| 9   | NC          | 10  | GND             |
| 11  | FST_SPI_D0  | 12  | SPI_SOCK_HOLD_N |

## 2.3.11 Power Button Wafer (CN33)

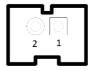

| Pin | Signal        |  |
|-----|---------------|--|
| 1   | PWR_SW#_CTL_R |  |
| 2   |               |  |

## 2.3.12FAN Wafer (CN39)

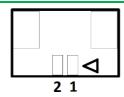

| Pin | Signal  |
|-----|---------|
| 1   | GND     |
| 2   | FAN_PWR |

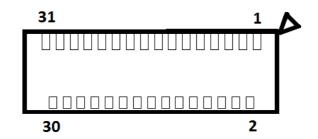

| Pin | Signal          | Pin | Signal          |
|-----|-----------------|-----|-----------------|
| 1   | GND             | 2   | CAM1_RST_N      |
| 3   | NC              | 4   | I2C5_SOC_SDA    |
| 5   | I2C5_SOC_SCL    | 6   | GND             |
| 7   | CAM1_MCLK       | 8   | GND             |
| 9   | MCSI_0_DATA0_DN | 10  | MCSI_0_DATA0_DP |
| 11  | GND             | 12  | MCSI_0_DATA1_DN |
| 13  | MCSI_0_DATA1_DP | 14  | GND             |
| 15  | MCSI_0_CLK_DN   | 16  | MCSI_0_CLK_DP   |
| 17  | GND             | 18  | MCSI_0_DATA2_DN |
| 19  | MCSI_0_DATA2_DP | 20  | GND             |
| 21  | MCSI_0_DATA3_DN | 22  | MCSI_0_DATA3_DP |
| 23  | GND             | 24  | +AVDD_CAM       |
| 25  | GND             | 26  | +1.2V           |
| 27  | +1.8V           | 28  | GND             |
| 29  | +2.8V           | 30  | +2.8V           |
|     |                 |     | ·               |

## 2.3.14EXHAT-100.Header (CN40)

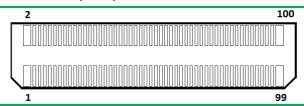

| Pin | Signal             | Pin | Signal            |
|-----|--------------------|-----|-------------------|
| 1   | +5V                | 51  | LPE_I2S2_TX       |
| 2   | +5V                | 52  | USB_HSIC_1_DATA   |
| 3   | +5V                | 53  | GND               |
| 4   | +5V                | 54  | USB_HSIC_1_STROBE |
| 5   | +5V                | 55  | PCIE_TX0_DP       |
| 6   | +5V                | 56  | GND               |
| 7   | +5V                | 57  | PCIE_TX0_DN       |
| 8   | +5V                | 58  | USB_HSIC_2_DATA   |
| 9   | GND                | 59  | GND               |
| 10  | GND                | 60  | USB_HSIC_2_STROBE |
| 11  | PLTRST_BUF_3P3_N   | 61  | PCIE_RX0_DP       |
| 12  | UART1_RTS          | 62  | GND               |
| 13  | PMU_PWRBTN_3P3_N   | 63  | PCIE_RX0_DN       |
| 14  | UART1_CTS          | 64  | USB2_P0_DP        |
| 15  | PMU_SLP_S0IX_N_3P3 | 65  | GND               |
| 16  | UART1_TXD          | 66  | USB2_P0_DN        |
| 17  | PCIE_CLKREQ0       | 67  | PCIE_REFCLKO_DP   |
| 18  | UART1_RXD          | 68  | GND               |
| 19  | PMC_SUSCLK0        | 69  | PCIE_REFCLKO_DN   |
| 20  | GND                | 70  | USB_OTG_R_ID      |
| 21  | GND                | 71  | GND               |
| 22  | DDI2_DDC_CLK       | 72  | GND               |

| 23 | SPI2_MOSI       | 73  | I2C0_SOC_SDA  |
|----|-----------------|-----|---------------|
| 24 | DDI2_DDC_DAT    | 74  | SD3_CD        |
| 25 | SPI2_MISO       | 75  | I2C0_SOC_SCL  |
| 26 | HDMI_CEC_D      | 76  | SD3_CMD       |
| 27 | SPI2_CLK        | 77  | GND           |
| 28 | HDMI_CEC_R      | 78  | SD3_1P8_EN    |
| 29 | SPI2_CS0        | 79  | I2C1_SOC_SDA  |
| 30 | DDI2_TYPE_C_HPD | 80  | SD3_PWREN     |
| 31 | SPI2_CS1        | 81  | I2C1_SOC_SCL  |
| 32 | ISH_GPIO0       | 82  | SD3_WP        |
| 33 | GND             | 83  | GND           |
| 34 | ISH_GPIO1       | 84  | SD3_CLK       |
| 35 | NA              | 85  | ISH_I2C1_DATA |
| 36 | ISH_GPIO2       | 86  | SD3_SD0       |
| 37 | NA              | 87  | ISH_I2C1_CLK  |
| 38 | ISH_GPIO3       | 88  | SD3_SD1       |
| 39 | NA              | 89  | GND           |
| 40 | ISH_GPIO4       | 90  | SD3_SD2       |
| 41 | NA              | 91  | NA            |
| 42 | ISH_GPIO7       | 92  | SD3_SD3       |
| 43 | GND             | 93  | NA            |
| 44 | ISH_GPIO9       | 94  | GND           |
| 45 | LPE_I2S2_CLK    | 95  | NA            |
| 46 | SOC_PWM0        | 96  | CPLD_OE       |
| 47 | LPE_I2S2_FRM    | 97  | NA            |
| 48 | SOC_PWM1        | 98  | CPLD_RST      |
| 49 | LPE_I2S2_RX     | 99  | NA            |
| 50 | GND             | 100 | CPLD_STROBE   |

## 2.3.15WIFI Antenna CONNECTOR (ANT1)

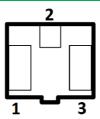

| Pin | Signal   |
|-----|----------|
| 1   | GND      |
| 2   | RF trace |
| 3   | GND      |

# Chapter 3

Drivers Installation

#### 3.1 Driver Download and Installation

\*Please access https://up-community.org and go to the Downloads section to find the relevant driver.